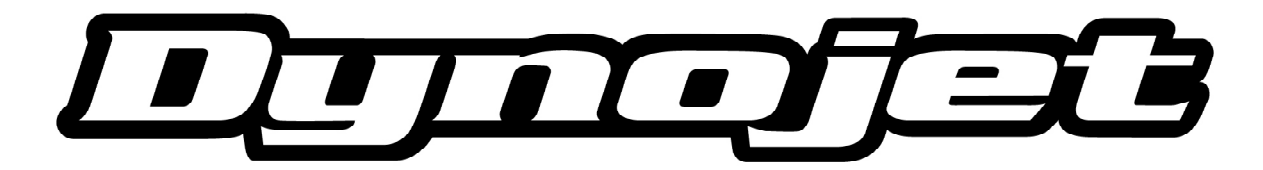

## **Rev Xtend Anfrageformular**

**für Dynojet Zündmodule** 

## **Kundendaten:**

Name: Strasse: Postleitzahl: Wohnort: Land: Telefon: e-Mail:

## **Motorraddaten:**

Hersteller: Modell: Baujahr: Fahrgestell-Nummer: Motornummer: Am Fahrzeug vorgenommene Änderungen:

Powercommander Seriennummer (erscheint bei angeschlossenem Powercommander in der Software als "Serial-Number"):

Diese Nummer muss korrekt sein um eine Funktion des Schlüsselcodes zu gewährleisten!

Gewünschte Erhöhung des Drehzahllimits (nicht mehr als 500 U/min):

Hiermit fordere ich von Dynojet Research Inc. einen "unlock code" (Schlüsselcode) an, der es ermöglicht die Rev Xtend Funktion im Zündmodul meines Powercommanders zu benutzen.

Diese Funktion ist nur für den Gebrauch auf der Rennstrecke geeignet und ich bin mir im Klaren darüber, dass das Erhöhen der Drehzahlbegrenzung über die durch den Fahrzeughersteller festgelegte Drehzahl zu Schäden am Motor und den Verlust von Garantieleistungen führen kann.

Mir sind die Risiken der Benutzung dieser Funktion bekannt und ich stelle Dynojet Research Inc. und die micron Systems GmbH von allen Ansprüchen durch die Benutzung dieser Funktion oder deren Folgen frei.

Diese Funktion sollte nur an Motoren eingesetzt werden, die entsprechend für die erhöhte Drehzahl vorbereitet wurden. Deshalb stelle ich sicher, dass der jeweilige Motor an dem diese Funktion eingesetzt wird den Erforder nissen angepasst wurde. Die Verwendung der Funktion erfolgt auf eigene Gefahr.

## **Unterschrift: Datum:**

Bitte dieses Formular ausdrucken und vollständig ausgefüllt und unterschrieben an 0911-93674-34 faxen oder per Post an micron Systems GmbH Boxdorfer Str. 13 90765 Fürth einsenden. Sie erhalten dann per e-Mail einen spezifischen "unlock code" für Ihren Powercommander.